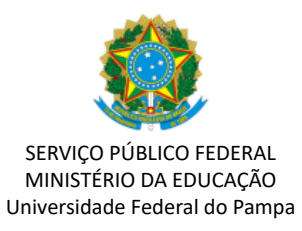

Boletim de Serviço Eletrônico em 18/01/2024

# **EDITAL Nº 29/2024**

# **EDITAL INTERNO DO PROGRAMA DE GESTÃO E DESEMPENHO UNIPAMPA**

# **NÚCLEO DE EDUCAÇÃO A DISTÂNCIA - NEAD**

O REITOR DA UNIVERSIDADE FEDERAL DO PAMPA, no uso de suas atribuições legais e estatutárias, torna pública a abertura do edital de inscrição para participação no Programa de Gestão e Desempenho para servidores efetivos do Núcleo de Educação a Distância-NEAD, nos termos da Portaria unipampa nº 1.711, de 30 de setembro de 2022.

# **1. DAS DISPOSIÇÕES PRELIMINARES**

1.1. Este edital estabelece os procedimentos gerais, orientações e os critérios para a seleção de servidores em exercício no NEaD com a finalidade de participação no Programa de Gestão e Desempenho (PGD), conforme normatização prevista na Portaria Unipampa nº 1.711, de 30 de setembro de 2022.

1.2. A seleção pública será regida por este edital, promovida pela Fundação Federal do Pampa (Unipampa), executada pelo NEaD.

# **2. DO REGIME DE EXECUÇÃO**

2.1. Considera-se Teletrabalho a modalidade de trabalho em que o cumprimento da jornada de trabalho regular pelo participante é realizada fora das dependências físicas da Instituição, em regime de execução parcial ou integral, de forma remota e com a utilização de recursos tecnológicos, para a execução de atividades que sejam suscetíveis de controle e que tenham metas, prazos e entregas previamente estipulados e que não comprometam o desenvolvimento das atividades internas da Universidade, dispensado do controle de frequência nos termos da Portaria Unipampa nº 1.711, de 30 de setembro de 2022.

2.2. Regime de execução do teletrabalho:

2.2.1.O regime de execução integral corresponde às atividades totalmente executadas pelo servidor fora das dependências físicas da Instituição, durante o período apontado no plano de trabalho, sendo avaliado pelas entregas e pelo atingimento das metas, dentro dos prazos estabelecidos, dispensado do controle de frequência.

2.2.2.O regime de execução parcial corresponde às atividades parcialmente executadas pelo servidor fora das dependências físicas da Instituição, com indicação expressa dos dias em que o servidor deve comparecer nas dependências físicas para o cumprimento das atividades previstas no plano de trabalho, sendo avaliado pelas entregas e pelo atingimento das metas, dentro dos prazos estabelecidos, quando em teletrabalho, e por controle de frequência nos dias previstos para comparecimento nas dependências físicas da Instituição.

2.2.3.Para o regime de execução parcial, o tempo mínimo de desempenho das atividades, de maneira presencial, será de 20% da carga horária mensal do servidor, distribuída conforme o Plano de Trabalho aprovado pela chefia imediata.

2.3. A definição das atividades que podem ser enquadradas no Programa de Gestão e Desempenho (PGD), o período de execução de cada atividade, o regime de execução (parcial ou integral) e a consequente abertura dessas vagas no programa, foram encaminhadas pelo NEaD para análise e aprovação da Comissão Permanente designada para acompanhar e avaliar a implementação do PGD, não se configurando opção do servidor isoladamente.

# **3. DAS CONDIÇÕES PARA A PARTICIPAÇÃO NO PROGRAMA DE GESTÃO E DESEMPENHO**

3.1. Poderá participar do PGD o servidor de cargo efetivo, o ocupante de cargo em comissão, declarado em lei de livre nomeação e exoneração e os contratados temporários regidos pela Lei nº 8.745, de 9 de dezembro de 1993, que esteja em exercício no setor para o qual existam vagas disponibilizadas no presente edital e desenvolva atividades que:

3.1.1. Possam ser adequadamente executadas de forma remota e com a utilização de recursos tecnológicos.

3.1.2. Cuja natureza demande maior esforço individual e menor interação presencial com outros agentes.

3.1.3. Cuja natureza de complexidade exige elevado grau de concentração.

3.1.4. Cuja natureza seja de baixa a média complexidade com elevado grau de previsibilidade e/ou padronização nas entregas.

3.1.5. Cuja natureza resulte de trabalho coletivo recorrente, considerando a multicampia, envolvendo participantes de diversas unidades.

# **4. OS CRITÉRIOS TÉCNICOS PARA OCUPAÇÃO DAS VAGAS**

4.1. O servidor deverá possuir, pelo menos, os seguintes conhecimentos técnicos para o desenvolvimento das atividades na modalidade do teletrabalho:

4.1.1. Conhecimento para utilização de computador, notebook ou similar.

4.1.2. Conhecimentos para a "navegação" na rede internet.

4.1.3. Conhecimento para atendimento ao público interno e externo via telefone.

4.1.4. Possuir habilidade para utilização do Sistema Eletrônico de Informações - SEI, e demais sistemas institucionais relacionados à área de atuação.

4.1.5. Utilizar outras ferramentas tecnológicas necessárias para o desenvolvimento das atividades do setor.

4.1.6. Conhecimento inerente à realização das atividades desenvolvidas no setor de lotação.

# **5. DA INSCRIÇÃO**

- 5.1. A inscrição deverá ser realizada por meio do Sistema Informatizado do PGD (SISGP).
- 5.2. O período de inscrição será de 24 /01/2024 a 25/01/2024.
- 5.3. A validade do edital compreende o período de 01/02/2024 a 01/02/2025.

# **6. DA SELEÇÃO**

6.1. Serão selecionados os servidores inscritos dentro do número de vagas de cada setor conforme a previsão do item 8.2. deste Edital (quadro de vagas).

6.2. Caso haja mais de um inscrito apto a ocupar cada vaga, considerando as atividades já desempenhadas pelo servidor, serão observados os seguintes critérios na priorização dos servidores participantes:

6.2.1. Portadores de deficiência com jornada reduzida, nos termos do § 2º do art. 98 da Lei nº 8.112, de 1990.

6.2.2. Gestantes e lactantes, durante o período de gestação e amamentação, conforme a legislação vigente.

6.2.3. Que tenham filhos, cônjuge ou dependentes com deficiência, nos termos do § 3º do art. 98 da Lei nº 8.112, de 1990.

6.2.4. Com dependentes econômicos que constem do assentamento funcional com idade até seis anos ou acima de sessenta e cinco anos de idade.

6.2.5. Com horário especial nos termos do artigo 98 da Lei nº 8.112, de 1990.

6.2.6. Que atuem em setores vinculados às áreas-meio da Instituição.

6.2.7. Com maior tempo de exercício na Instituição.

6.3. A seleção ocorrerá através do SISGP.

#### **7. DAS RESPONSABILIDADES DOS SERVIDORES**

7.1. O candidato selecionado, para participar do PGD, assinará o termo de ciência e responsabilidade relativo ao plano de trabalho aprovado, que será registrado pela Unidade com o aceite do servidor em sistema informatizado.

7.2. A participação do servidor no PGD não exime o servidor do cumprimento dos deveres estatutários e impõe à chefia imediata aferir o cumprimento das metas estabelecidas, avaliar a qualidade das entregas e avaliar os participantes do programa em cada plano de trabalho.

7.3. O participante do PGD comunicará à sua chefia imediata a ocorrência de afastamentos, licenças ou outros impedimentos para eventual adequação das metas e dos prazos ou possível redistribuição das atividades constantes do seu plano de trabalho.

7.4. A chefia imediata poderá redefinir as metas do participante por necessidade do serviço.

7.5. O participante do PGD deve:

7.5.1. Atender às convocações para comparecimento à Unidade sempre que sua presença física for necessária e houver interesse da Administração Pública, mediante convocação e desde que devidamente justificado pela chefia imediata, observando prazo de antecedência mínima de 3 (três) dias úteis.

7.5.2. O servidor deverá informar e manter atualizado número de telefone, fixo ou móvel, de livre divulgação tanto dentro do órgão ou da entidade quanto para o público externo que necessitar contatá-lo.

7.5.3. Permanecer disponível para contato, no período definido pela chefia imediata e observado o horário de funcionamento do órgão ou da entidade.

7.5.4. Os meios e os tempos de comunicação obrigatórios para o servidor participar e desenvolver suas atividades durante o PGD são:

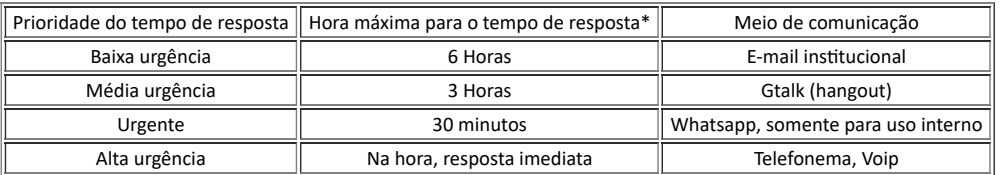

7.5.4. Manter a chefia imediata informada, de forma periódica, e sempre que demandado, por meio de mensagem de correio eletrônico institucional ou outra forma de comunicação previamente acordada, acerca da evolução do trabalho, bem como indicar eventuais dificuldades, dúvidas ou informações que possam atrasar ou prejudicar o andamento das atividades.

7.5.5. Zelar pelas informações acessadas de forma remota, mediante observância às normas internas e externas de segurança da informação.

7.5.6. Observar os procedimentos relacionados à segurança da informação e à guarda documental, constantes de regulamentação própria, quando houver, e mediante termo de recebimento e responsabilidade, quando da necessidade de retirar processos e demais documentos das dependências da Universidade, para a realização das suas atividades.

7.5.7. As responsabilidades previstas na Portaria Unipampa n°1.711/2022, transcritas neste edital, serão firmadas em Termo de Ciência e Responsabilidade, assinado pelo servidor através do SISGP.

7.6. O servidor que for selecionado para desenvolver as atividades na modalidade de teletrabalho, no regime de execução integral, deverá concluir as compensações de carga horária antes do início da sua participação no PGD.

7.7. Fica vedada aos participantes do PGD a adesão ao banco de horas caso o mesmo seja instituído na Universidade.

7.8. Verificada a existência de banco de horas, o servidor deverá usufruir as horas computadas como excedentes antes do início da participação no PGD.

7.9. Caso haja estagiários, estes deverão ser acompanhados por, pelo menos, um servidor do setor, visto que eles não podem cumprir suas atividades sem supervisão.

7.10. É de inteira responsabilidade do servidor participante manter a infraestrutura necessária para o exercício de suas atribuições, inclusive aquelas relacionadas à segurança da informação, quando o regime de execução do PGD for na modalidade teletrabalho.

#### **8. DA TABELA DE ATIVIDADES E DAS VAGAS**

8.1. A Tabela de Atividades constará como anexo I deste edital.

8.2. Distribuição das vagas e regime de execução.

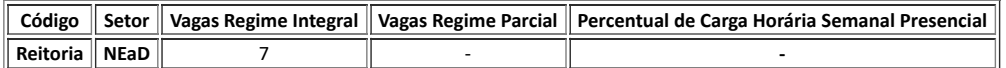

#### **9. DO RESULTADO**

9.1. O resultado da seleção será registrado dentro do SISGP pela chefia imediata ao selecionar os candidatos que participarão do programa.

# **10. DO PLANO DE TRABALHO E DAS METAS DE DESEMPENHO**

10.1. Para estruturação e pactuação do Plano de Trabalho será utilizado o SISGP.

10.2. Compete à chefia imediata do servidor estipular, aferir, monitorar e avaliar o cumprimento das metas e resultados pactuados, com a ciência do servidor, no Plano de Trabalho e no Termo de Ciência e Responsabilidade, através do SISGP.

10.3. A aceitação do Plano de Trabalho é de inteira responsabilidade da chefia imediata e do servidor participante, no que tange às tarefas e às atividades acordadas entre ambos para serem realizadas remotamente.

10.4. O Plano de Trabalho terá a aferição mensal das entregas de cada participante, mediante análise fundamentada da chefia imediata, em até quarenta dias, a contar do último dia do mês pactuado para entrega, quanto ao atingimento ou não das metas estipuladas.

# **11. DOS CRITÉRIOS DE DESLIGAMENTO DO SERVIDOR POR DESEMPENHO**

11.1. São critérios para o desligamento do servidor do programa:

11.1.1. Se o servidor se nega a pactuar tarefas continuamente;

11.1.2. Se o servidor não realizar 80% das entregas pactuadas ao longo do período de adesão do NEAD ao PGD, nos termos do art. 21 da Portaria n° 1.711/2022, considerando a avaliação da justificativa.

11.1.3. Se o servidor não atender 80% dos chamados solicitados ao longo do período de adesão do NEaD ao PGD, considerando a avaliação da justificativa.

11.1.4. Quando a comunicação com o servidor não for efetiva: o não comparecimento em reuniões virtuais sejam periódicas ou não; o não funcionamento de algumas tecnologias listadas a priori neste edital de seleção e na tabela de atividades para constituição dos planos de trabalho, ou seja, não comparecimento nas convocações para reuniões virtuais ou o não comparecimento nas atividades presenciais previstas no plano de trabalho caracteriza descumprimento do termo de ciência e responsabilidade, desde que não justificada, cabendo a chefia a responsabilidade por esta análise.

11.1.5. Para o cumprimento do subitem 11.1.4. e 7.5.4. o NEaD poderá entrar em contato a fim de testar a comunicação para fins de orientação prévia do servidor.

#### **12. DO DESLIGAMENTO DO PGD**

12.1 O servidor participante do PGD poderá ser desligado do programa nas seguintes hipóteses:

12.1.1. Se for excluído da modalidade teletrabalho ou do PGD conforme o item 11 deste edital.

- 12.1.2. Se o PGD for suspenso ou revogado.
- 12.1.3. Se por vontade própria retornar ao trabalho presencial, independentemente do interesse da administração, a qualquer momento.

12.1.4. A exclusão também se dará, por escrito, aos motivos baseados na necessidade do serviço, nos termos do art. 23 da Portaria Unipampa n° 1.711/2022;

12.2. Caberá recurso, quando do desligamento do servidor por desempenho, a Comissão Permanente Gestora do Programa de Gestão - COMPGD.

# **13. DO CRONOGRAMA**

13.1. As etapas do Edital estão apresentadas etapas a seguir:

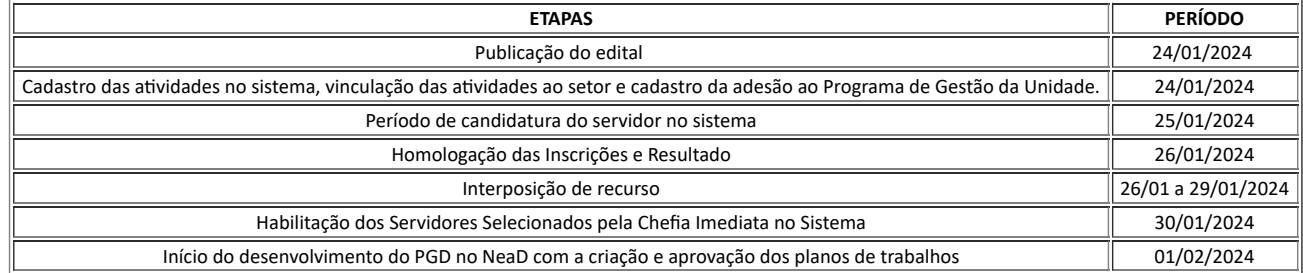

# **14. DAS DISPOSIÇÕES FINAIS**

14.1. A participação na presente seleção importa na aceitação integral do conteúdo deste Edital, bem como, das disposições contidas na Portaria Unipampa nº 1.711, de 30 de setembro de 2022, no Decreto nº 11.072 de 17 de maio de 2022 e na Instrução Normativa nº 65 da Secretaria de Gestão e Desempenho de Pessoal do Ministério da Economia, de 30 de julho de 2020.

14.2. Quando da divulgação deste edital, todos os servidores vinculados ao NEaD, serão comunicados pela referida unidade para que possam participar do certame mesmo estando em férias, afastamentos ou em licença.

14.3. Para informações e dúvidas referentes ao conteúdo deste Edital, o servidor poderá entrar em contato com ead@unipampa.edu.br.

14.4. A Comissão Permanente Gestora do Programa de Gestão e Desempenho tem as atribuições de:

14.4.1. Avaliar e gerenciar o processo de implantação do PGD.

14.4.2. Receber os recursos dos servidores e solicitar os subsídios e as justificativas para a não acolhida do pedido do servidor.

14.4.2. Fiscalizar o cumprimento dos requisitos normativos pelas unidades autorizadas a implantar o PGD.

14.4.3. Orientar os dirigentes das unidades administrativas e as chefias imediatas sobre os assuntos relativos ao PGD.

14.4.4. Analisar, em sede de primeira instância, os casos omissos à luz das normativas elencadas no item 12.1 do presente Edital.

Bagé, 18 de janeiro de 2024.

#### Edward Frederico Castro Pessano

#### Reitor

# **ANEXO I**

# **TABELA DE ATIVIDADES**

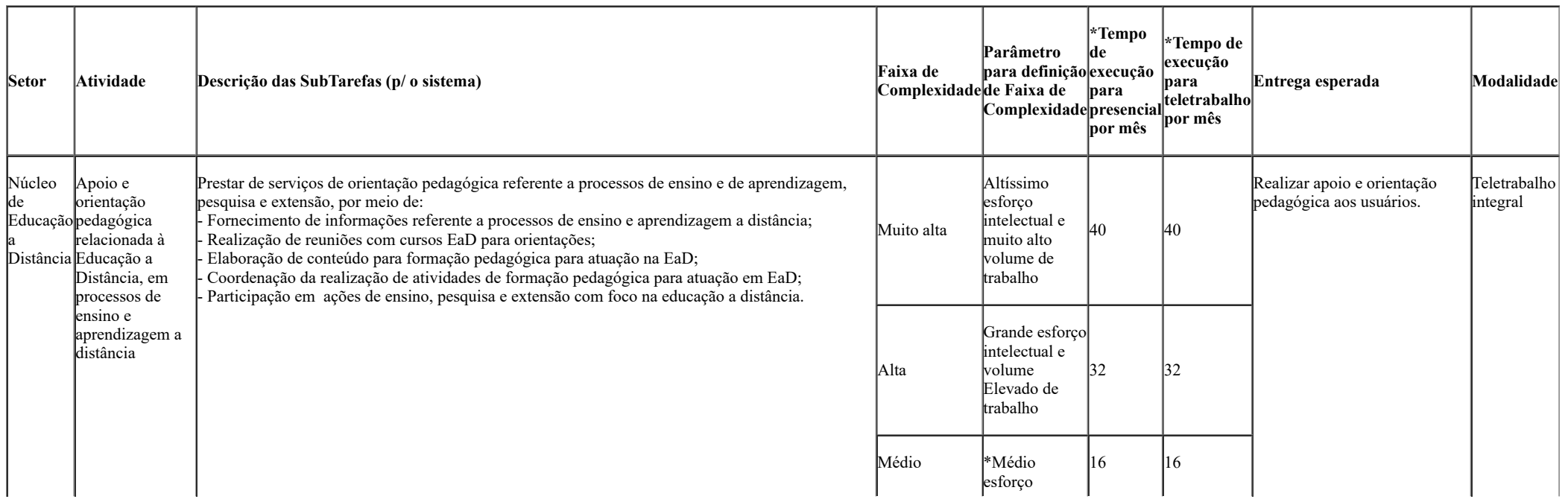

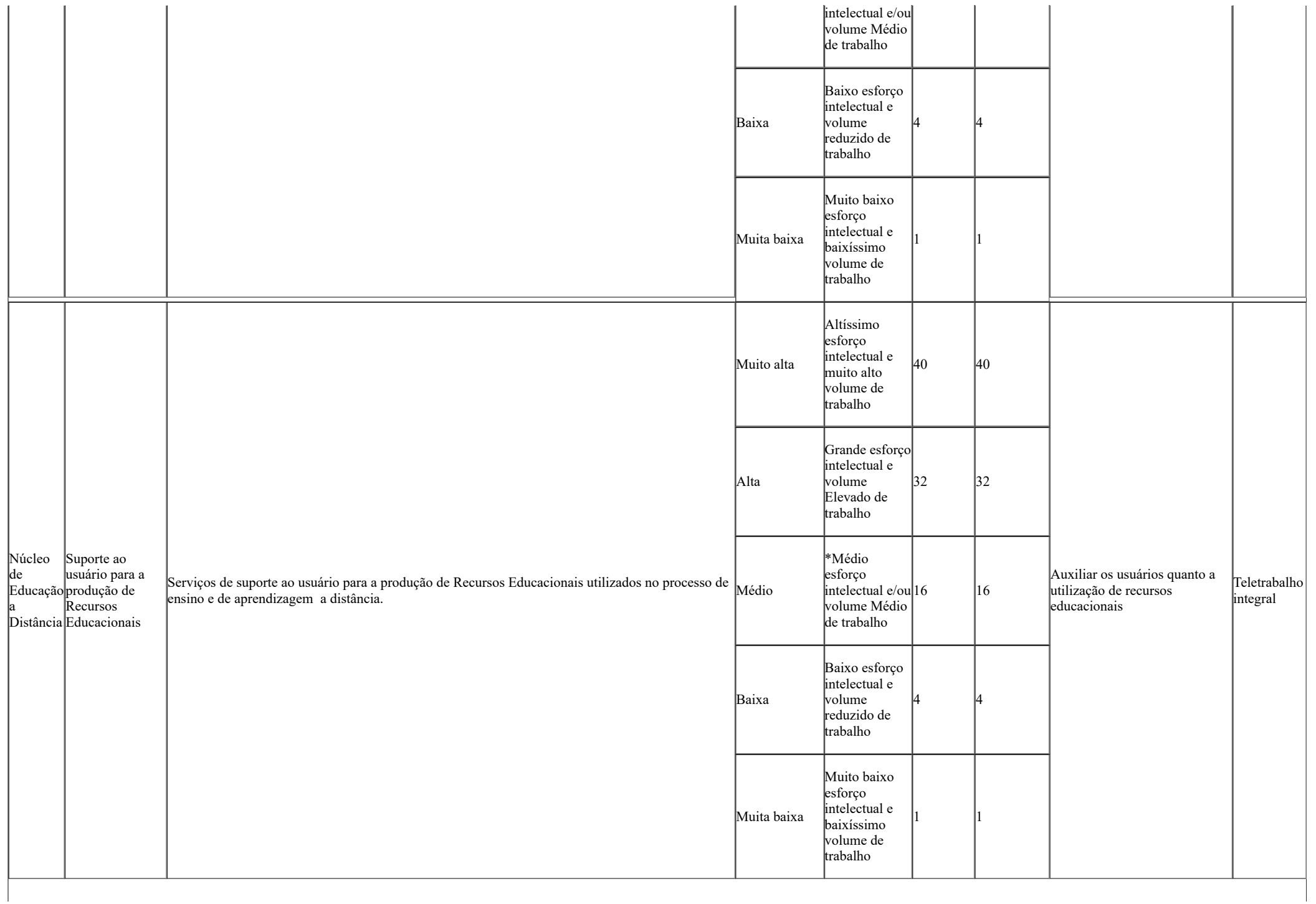

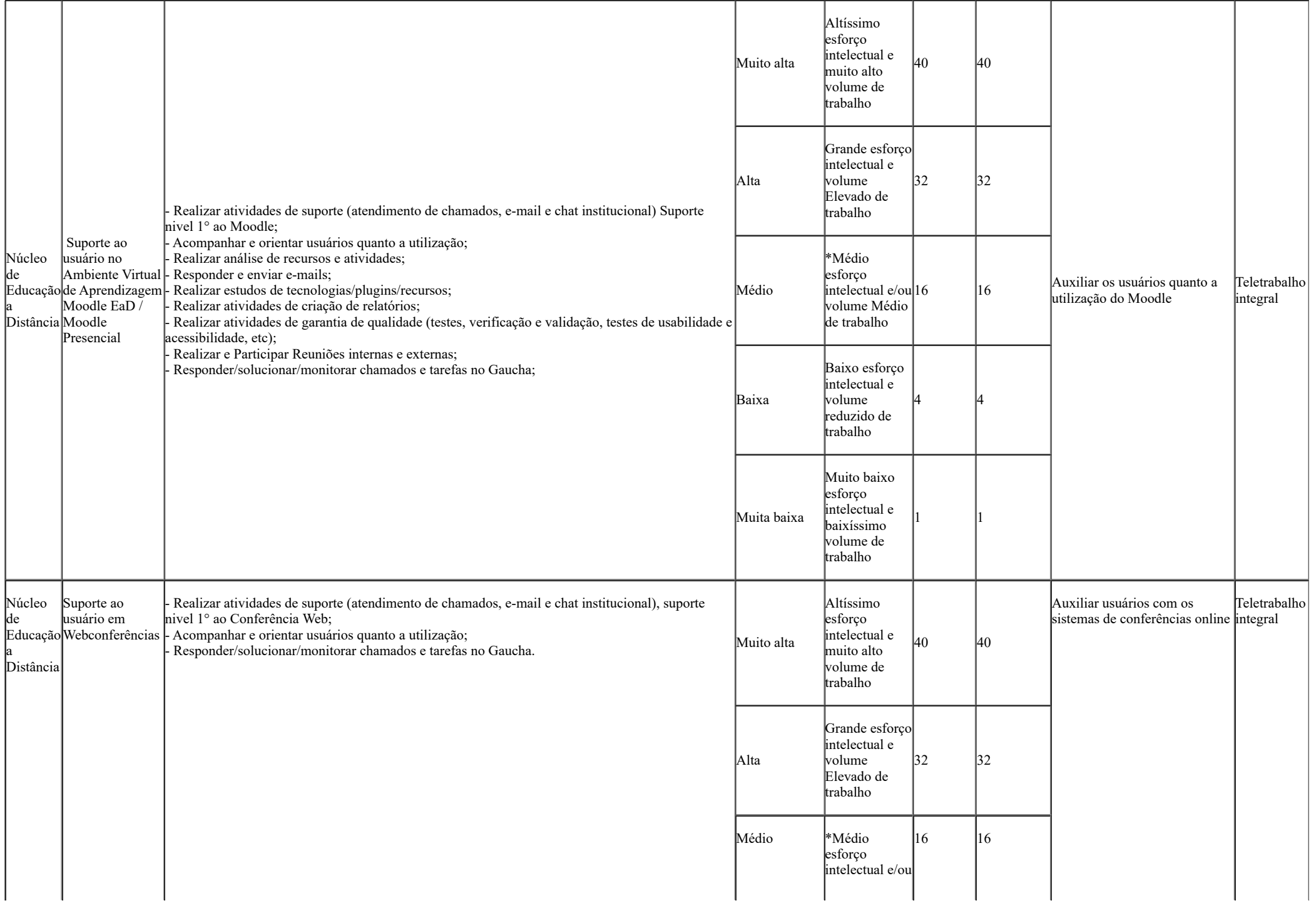

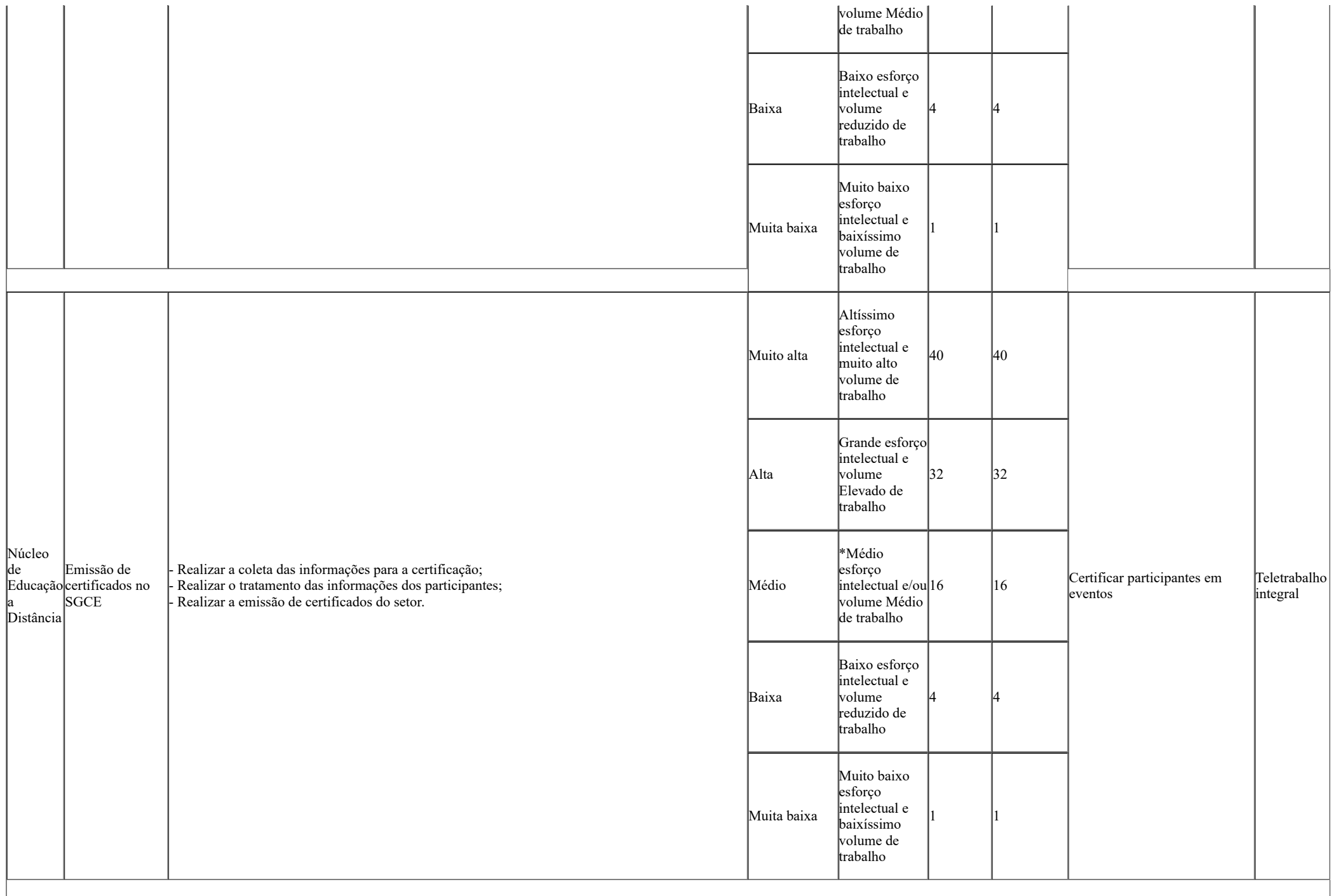

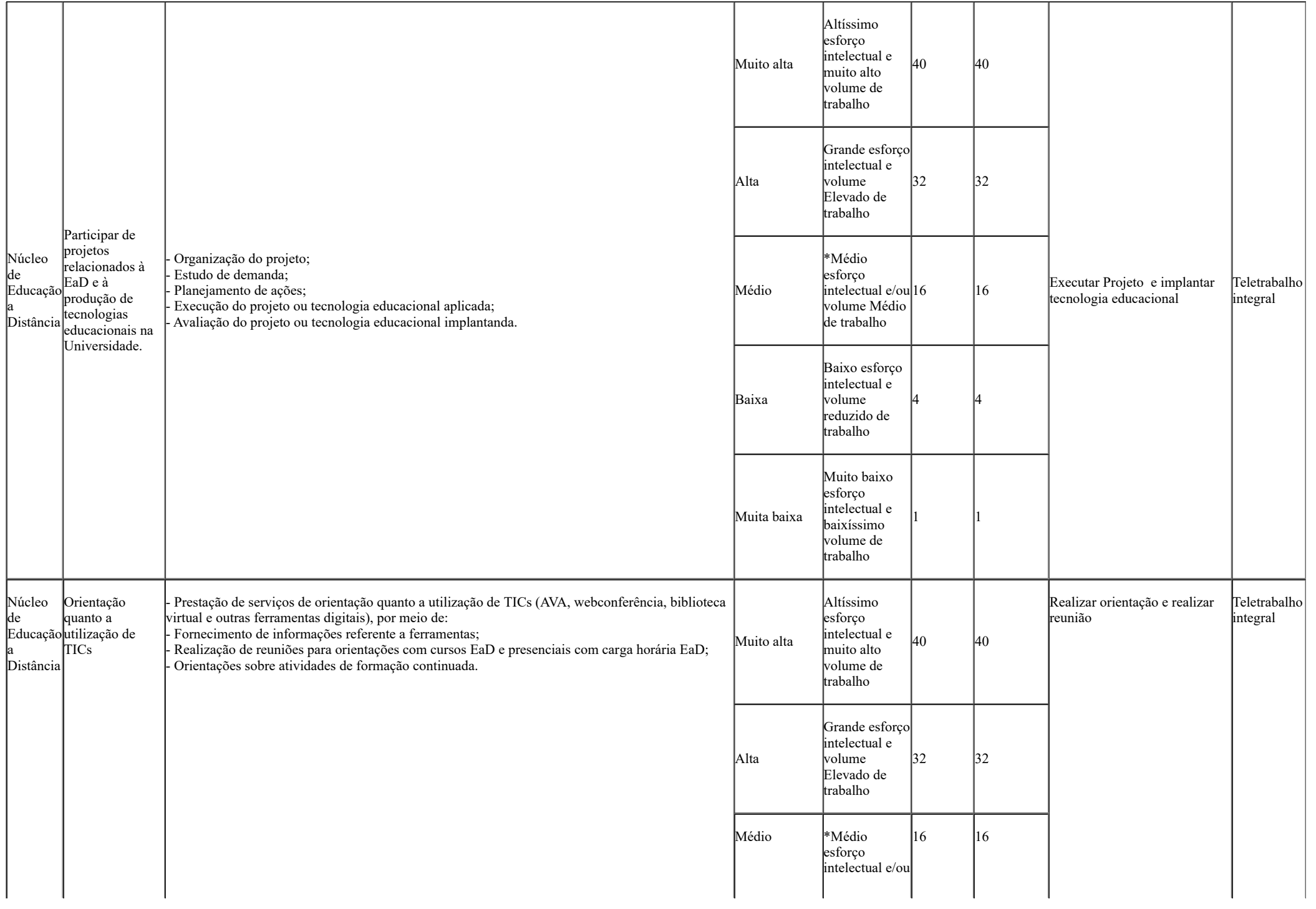

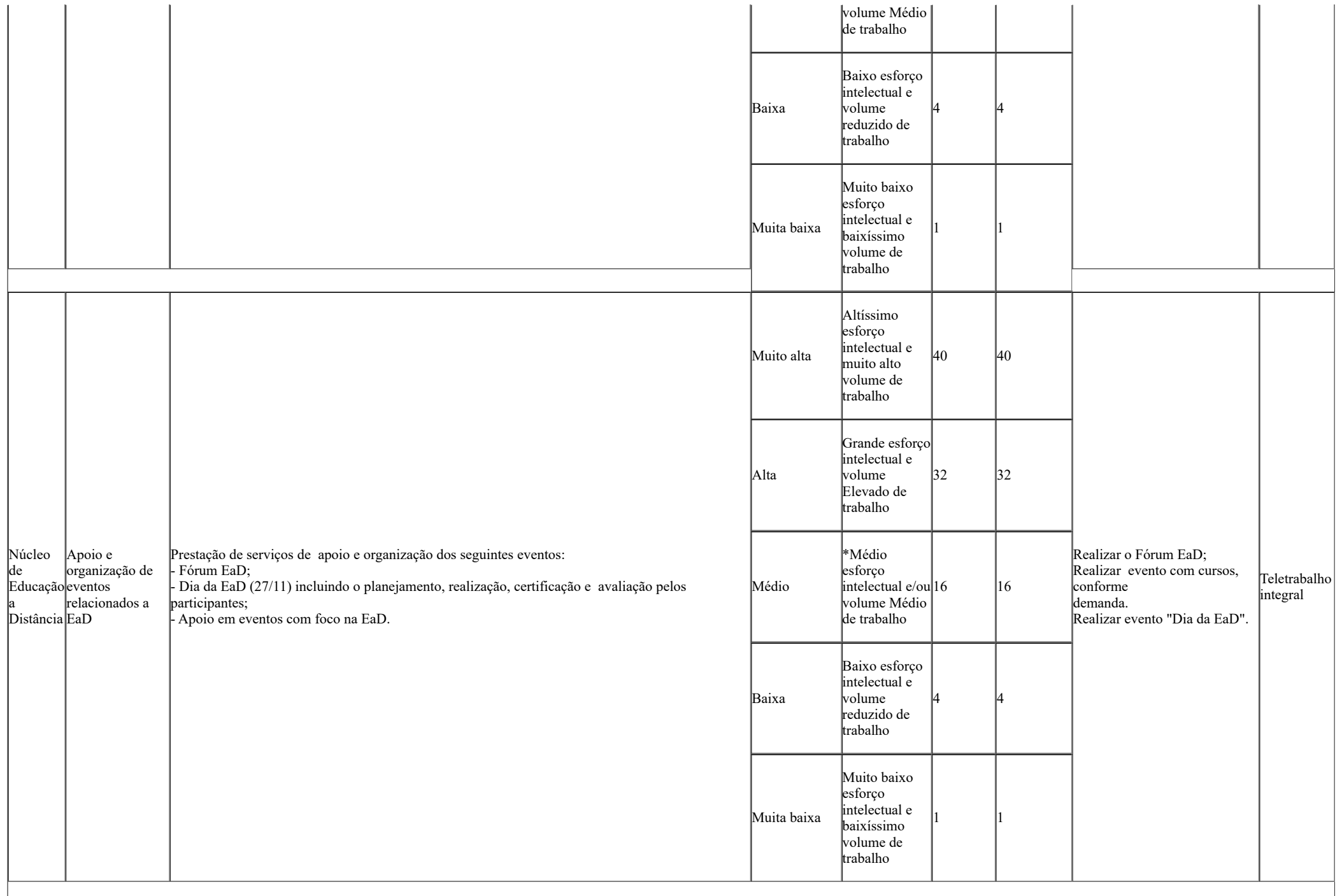

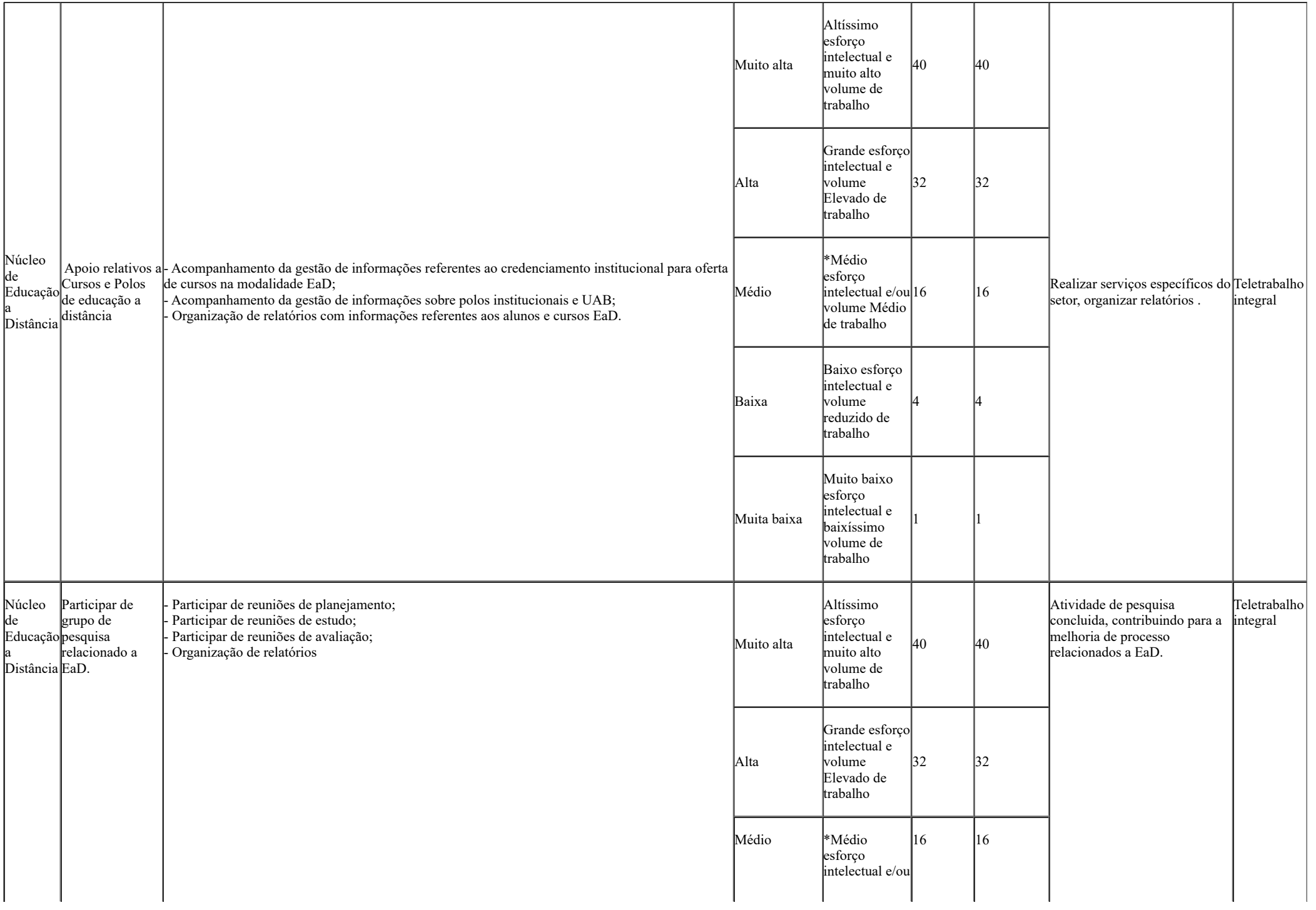

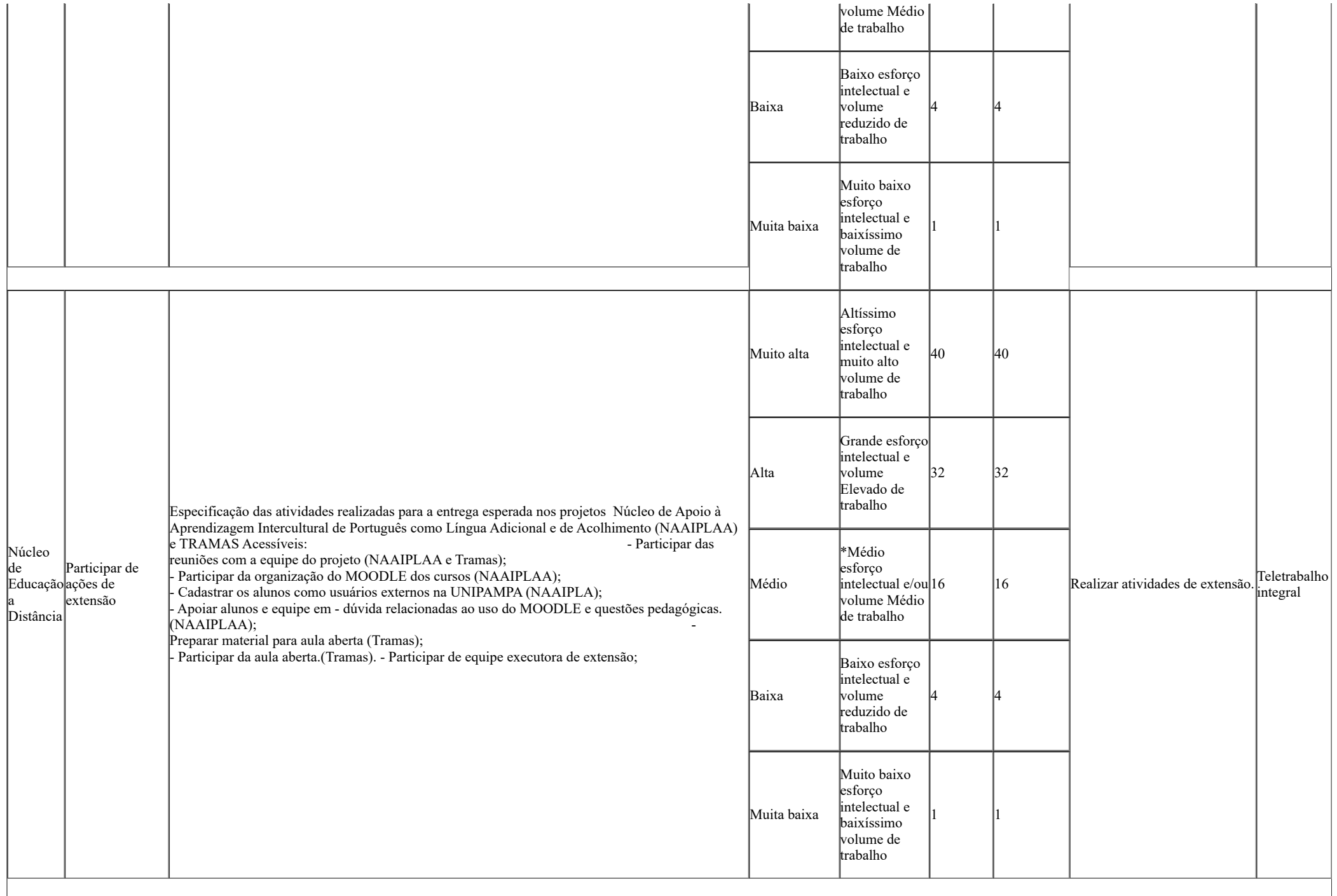

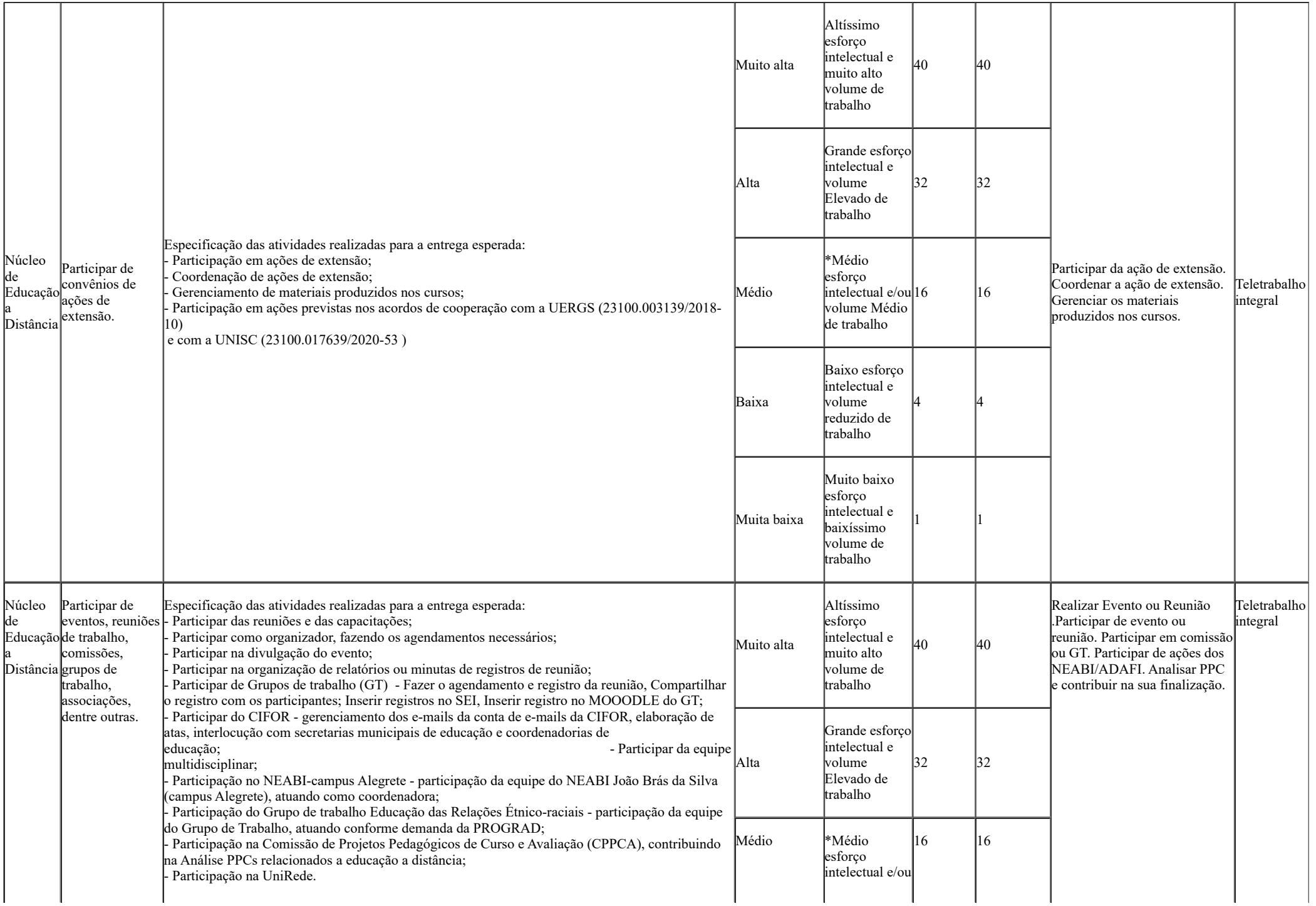

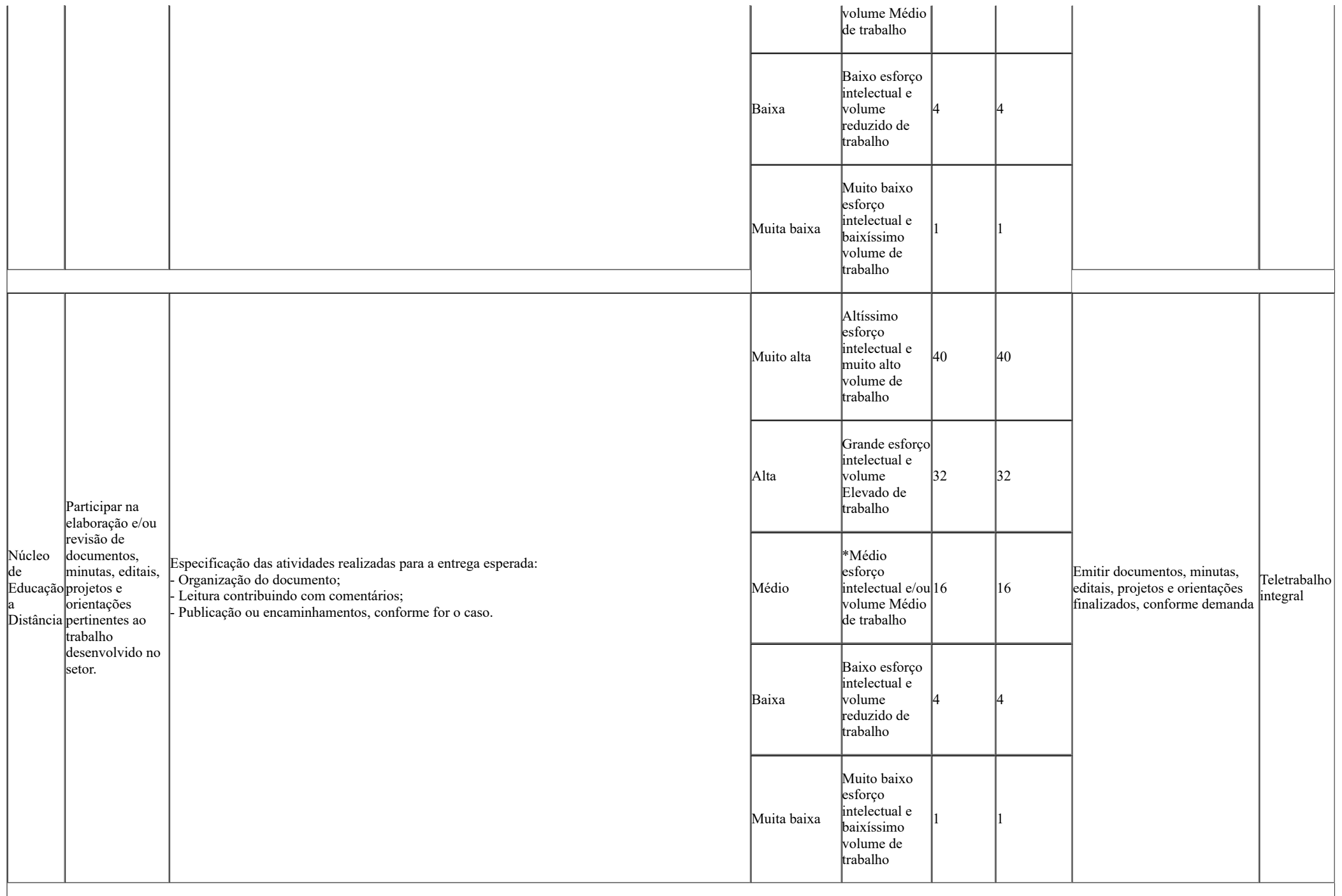

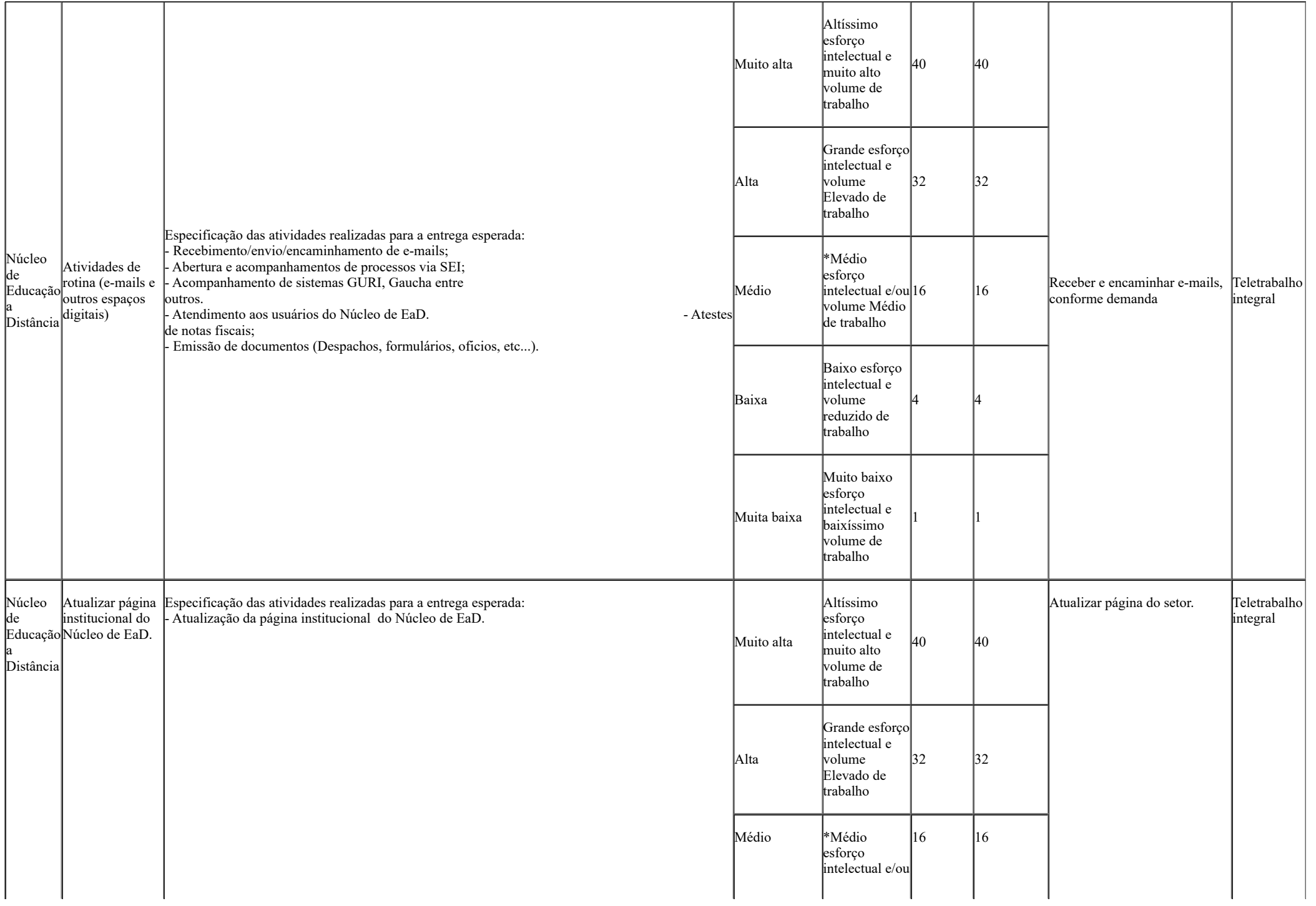

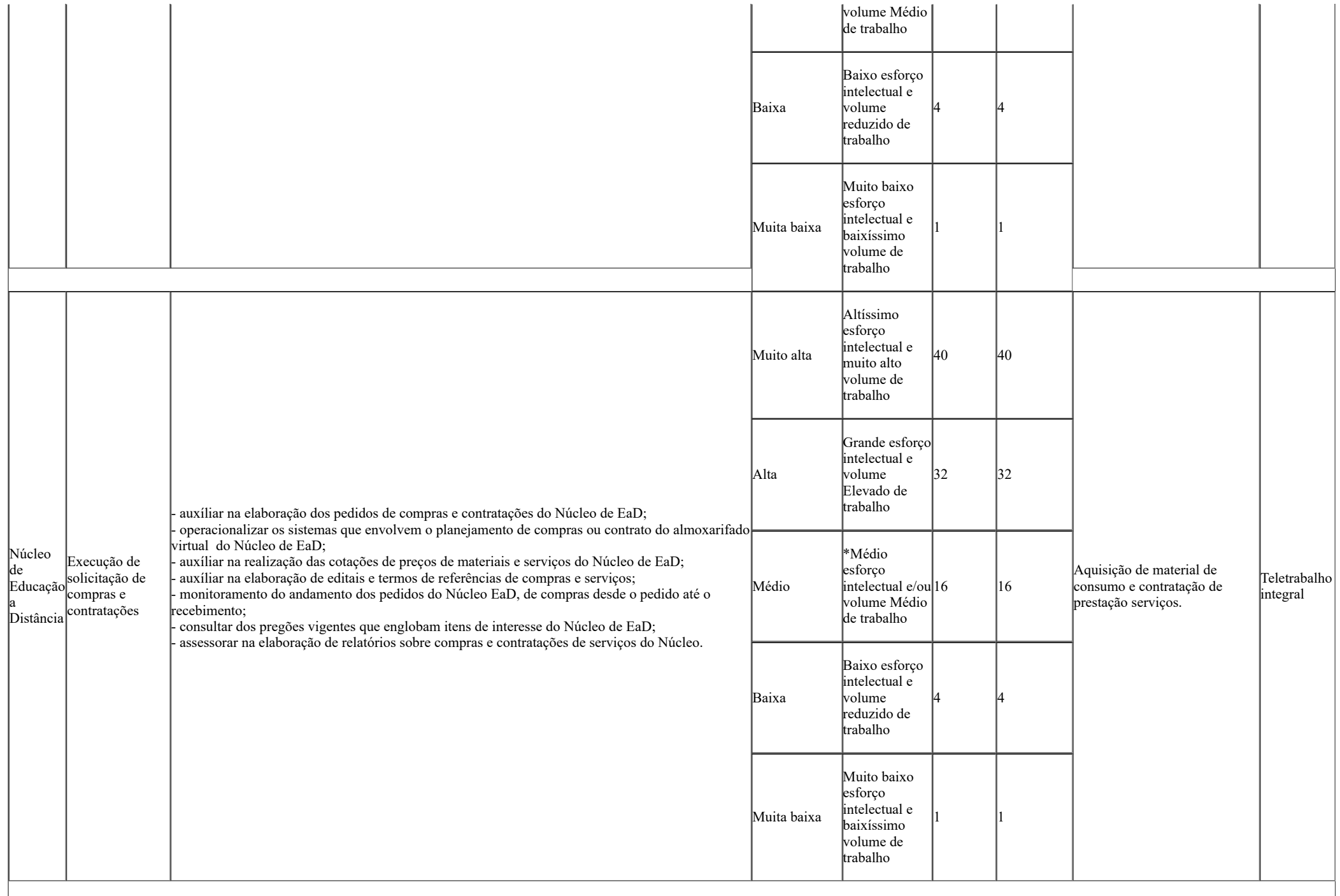

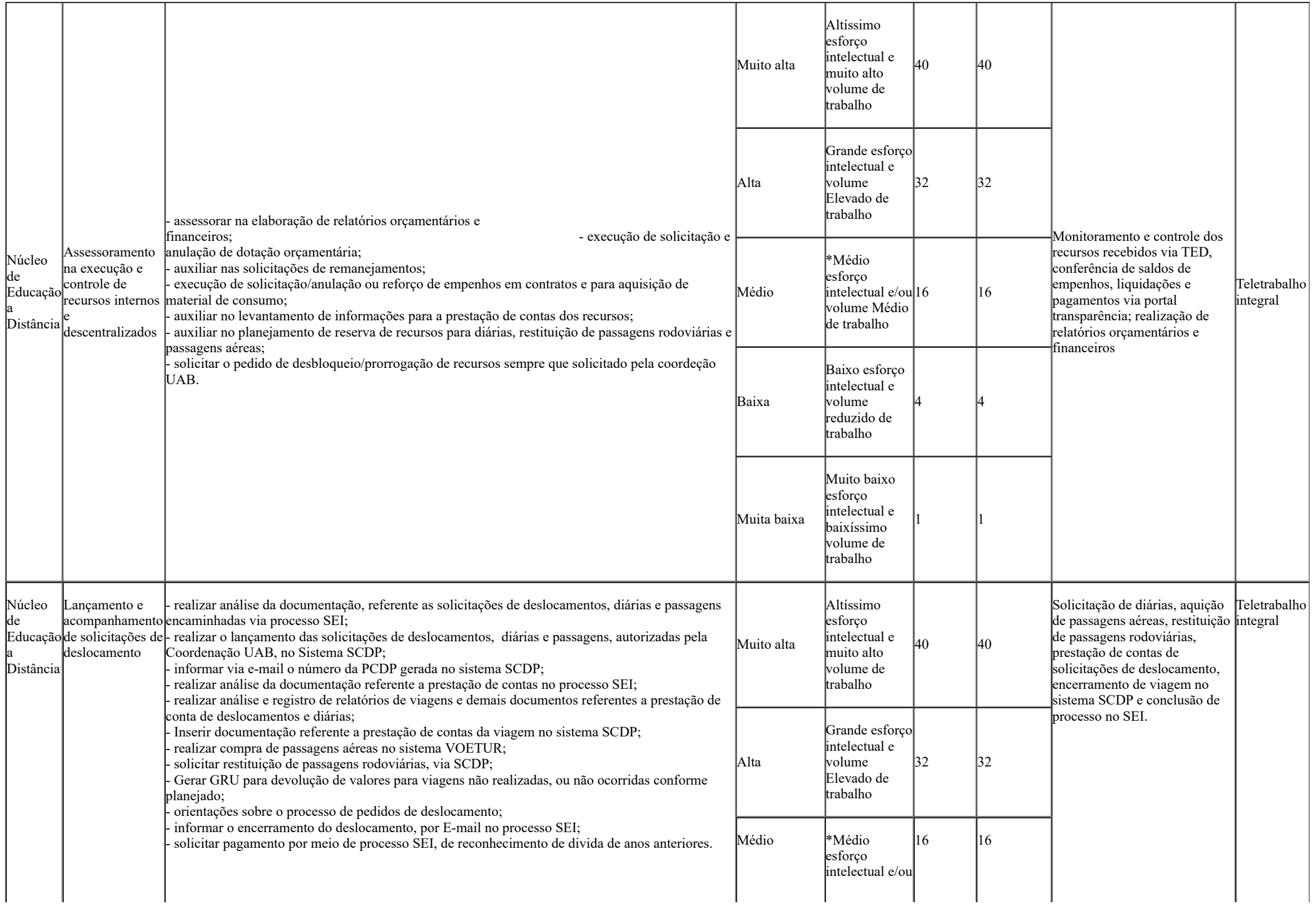

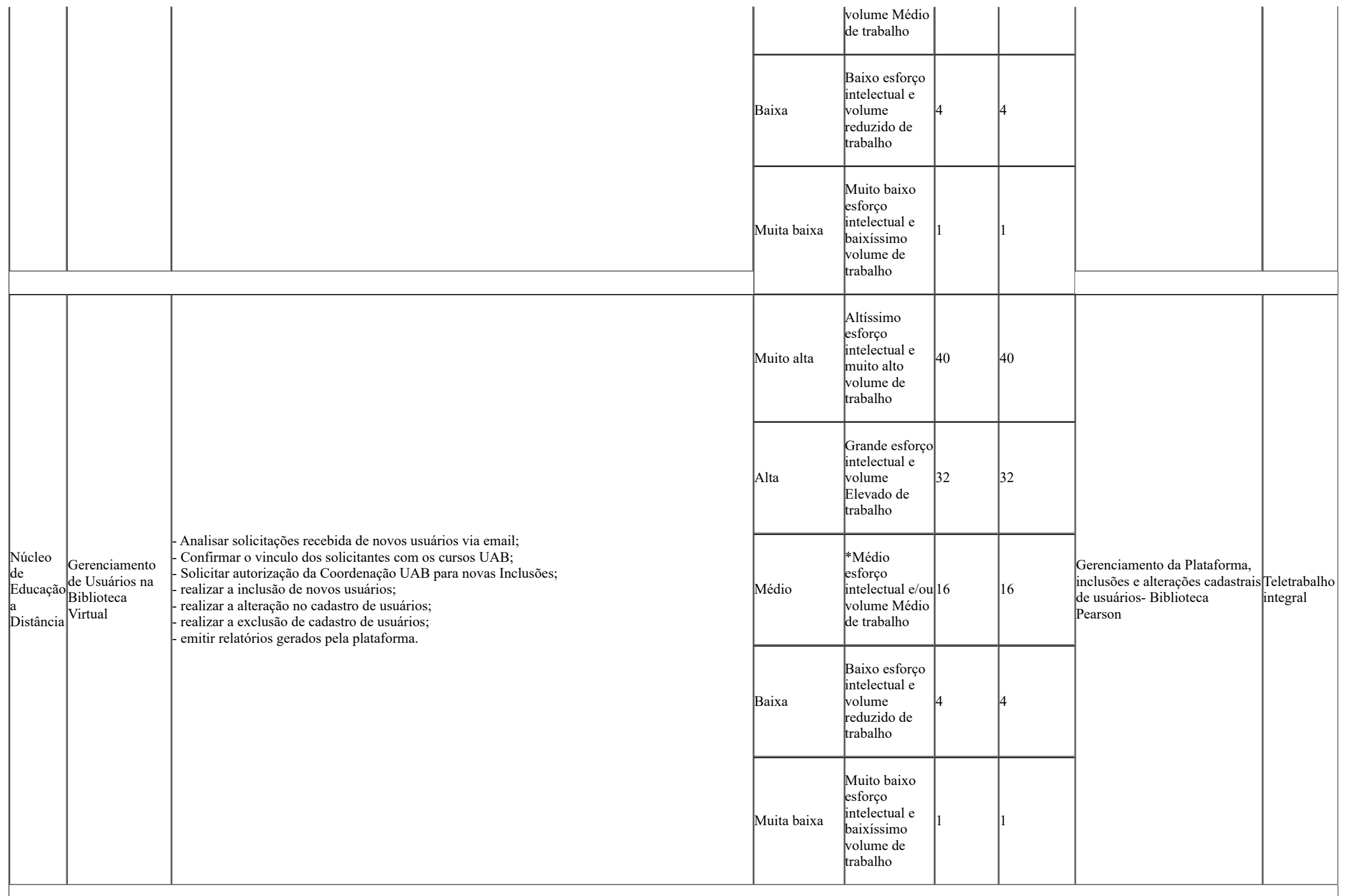

![](_page_18_Picture_304.jpeg)

回放跳迎 ■路邊無

A autenticidade deste documento pode ser conferida no site [https://sei.unipampa.edu.br/sei/controlador\\_externo.php?acao=documento\\_conferir&id\\_orgao\\_acesso\\_externo=0,](https://sei.unipampa.edu.br/sei/controlador_externo.php?acao=documento_conferir&id_orgao_acesso_externo=0) informando o código verificador 1354553 e o código CRC **F44125E2**.

**Referência:** Processo nº 23100.000277/2024-95 SEI nº 1354553